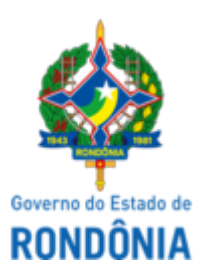

## GOVERNO DO ESTADO DE RONDÔNIA Superintendência Estadual de Compras e Licitações - SUPEL **AVISO DE PUBLICAÇÃO**

AVISO DE ADIAMENTO DE LICITAÇÃO

## **PREGÃO ELETRÔNICO N.º 176/2022/SUPEL/RO**

## **PROCESSO ADMINISTRATIVO Nº 0029.307931/2019-36/SEDUC/RO**

**OBJETO:** Aquisição de Material Permanente (Kit de Robótica Educacional), conforme as especificações técnicas e disposições contidas no presente instrumento. A Superintendência Estadual de Licitações, através da Pregoeira, nomeada através **Portaria nº 48/2022/SUPELCI**, publicada no DOE do dia 13 de abril de 2022, torna público aos interessados e, em especial, às empresas que retiraram o Edital, que a **sessão de abertura** do certame licitatório prevista para o dia 11/05/2022 às 10h00min (horário de Brasília – DF) **fica adiada para o dia 25/05/2022 às 10h00min (Horário de Brasília-DF)**, em razão da necessidade do cumprimento do prazo para publicação de resposta ao pedido de impugnação impetrado ao Edital. **MARIA DO CARMO DO PRADO.** Pregoeira- Equipe ÔMEGA/SUPEL. Mat. 300131839. Porto Velho-RO, 19 de maio de 2022. Publique-se.

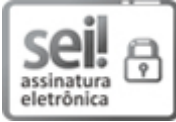

Documento assinado eletronicamente por **Maria do Carmo do Prado**, **Pregoeiro(a)**, em 20/05/2022, às 09:06, conforme horário oficial de Brasília, com fundamento no artigo 18 caput e seus §§ 1º e 2º, do [Decreto](http://www.diof.ro.gov.br/data/uploads/2017/04/Doe-05_04_2017.pdf) nº 21.794, de 5 Abril de 2017.

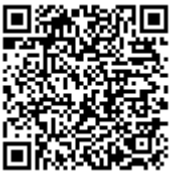

A autenticidade deste documento pode ser conferida no site [portal](http://sei.sistemas.ro.gov.br/sei/controlador_externo.php?acao=documento_conferir&id_orgao_acesso_externo=0) do SEI, informando o código verificador **0028946733** e o código CRC **73A15B0C**.

**Referência:** Caso responda este(a) Aviso de Publicação, indicar expressamente o Processo nº 0029.307931/2019-<br>36

.